# **МИНИСТЕРСТВО ПРОСВЕЩЕНИЯ РОССИЙСКОЙ ФЕДЕРАЦИИ**

# **Министерство образования Новгородской области**

# **Администрация Пестовского муниципального района**

**МАОУ "Средняя школа №1 имени Н.И. Кузнецова" г. Пестово**

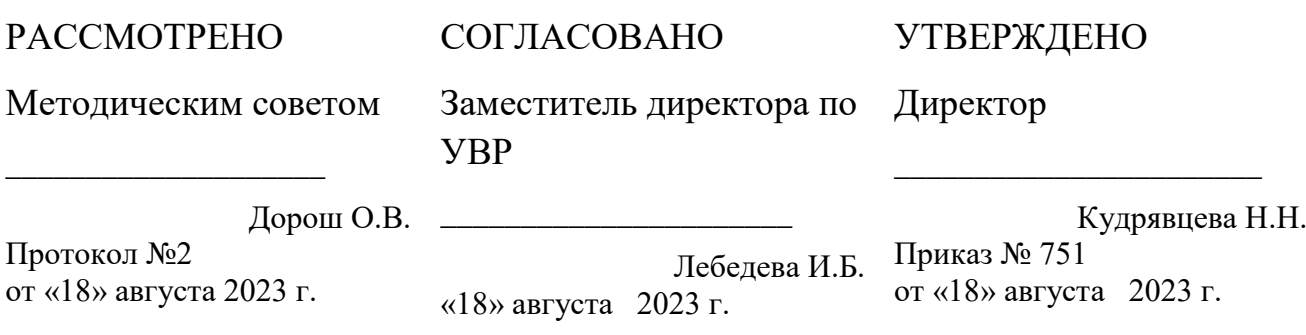

# **РАБОЧАЯ ПРОГРАММА**

# **Курса внеурочной деятельности «Информатика+»**

8 класс

**Пестово 2023**

Уровень общего образования – основное общее образование, 8 класс Количество часов: 34 часа

Рабочая программа разработана на основе учебного предмета «Офисные программы» М.С. Цветковой, О.Б. Богомоловой 7 – 9 классы, которая входит в сборник «Информатика. Математика. Программы внеурочной деятельности: 7- 9 классы» / составитель М.С. Цветкова, О.Б. Богомолова – М.: БИНОМ. Лаборатория знаний, 2015, рассчитанной на 34 часа в год.

 Основной целью программы является обучение работы с офисными программами через создание творческих проектов по информатике. Предмет развивает творческие способности учащихся, а также закладывает пропедевтику наиболее значимых тем информатики и позволяет успешно готовиться к участию в олимпиадах по математике и информатике.

**Цель программы:** развитие практических умений использования офисных программ для обработки текстовой информации в учебной деятельности, в том числе для подготовки презентаций выполненных проектных работ.

## **Задачи:**

- формирование навыков обработки текста в текстовом редакторе;
- формирование навыков составления мультимедийных презентаций;

 формирование умений создавать и редактировать вычислительные таблицы.

## **Общая характеристика учебного предмета**

 Учебная программа «Занимательная информатика» позволяет освоить наиболее распространенные офисные программные пакеты для обработки текста и подготовки презентаций. Некоторые возможности офисных программ рассматриваются в предмете информатики основной школы. Модули данного учебного предмета расширяют изучаемую в предмете информатики тему за счет использования практических и проектных работ. Предлагаемый учебный предмет для внеурочной деятельности избыточен по содержанию и позволяет составлять различные комбинаторные сочетания тем, учитывая возможность их изучения в предмете информатики и внеурочной деятельности. Модульная структура предмета дает возможность выбрать оптимальную сложность выполняемых заданий и их адекватное сочетание. Можно сократить один из модулей и количественно увеличить другой, т. е. обеспечивается максимальная встраиваемость учебного предмета в образовательный процесс.

Важным является то, что в процессе изучения данного предмета учащиеся не просто знакомятся с отдельными программными продуктами, но и осваивают возможности использования информационных объектов, созданных средствами одних программ, при последующей подготовке документов в других программах. Сформированные умения и навыки востребованы при изучении практически всех учебных предметов основной образовательной программы в основной школе.

*Структура предмета* предполагает изучение теоретического материала и проведение практических занятий на персональном компьютере с целью применения на практике полученных теоретических знаний.

При проведении занятий предмета предлагается использовать следующие **формы работы**:

 демонстрационная, когда ученики слушают объяснения учителя и наблюдают за демонстрационным экраном или экранами компьютеров на ученических рабочих местах;

 фронтальная, когда ученики синхронно работают под управлением учителя;

 самостоятельная, когда ученики выполняют индивидуальные задания в течение части занятия;

 самостоятельная (в режиме самообразования), когда ученики выполняют творческие задания в течение части занятия или в свободное от занятий время;

 проектная, когда ученики выполняют индивидуальные работы по тематике изучаемого предмета.

Предмет включает в себя две части: лекционную и практическую. Теоретическая часть организована в форме лекций. Лекции проводятся с обязательным использованием иллюстративных материалов. Практическая часть – в форме самостоятельных заданий (практических работ на компьютере) и творческих работ, что является важной составляющей всего предмета. Теоретическая и прикладная часть предмета изучается параллельно, чтобы сразу же закреплять теоретические вопросы на практике.

В ходе выполнения индивидуальных работ, учитель консультирует учащихся и при необходимости оказывает им помощь. Выполняя практические задания, учащиеся не только закрепляют навыки работы с программами, но и развивают свои творческие способности. Каждое занятие начинается с мотивационного этапа, ориентирующего учащегося на выполнение практического задания по теме.

Одной из форм работы могут быть занятия – семинары (занятияисследования), где учащиеся, разбившись на группы, самостоятельно исследуют определенные возможности программы, затем обмениваются полученными знаниями. В итоге учащиеся должны овладеть полным спектром возможностей работы с программой.

#### **Формы отчетности и контроля**

Текущий контроль уровня усвоения материала осуществляется по результатам выполнения учащимися практических заданий на каждом уроке. Формой итогового контроля является защита группового или индивидуального проекта учащегося по теме предмета.

Предметом диагностики и контроля являются внешние образовательные продукты учеников (созданные графические изображения), а также их внутренние личностные качества (освоенные способы деятельности, знания, умения), которые относятся к целям и задачам предмета.

Основой для оценивания деятельности учеников являются результаты анализа его продукции и деятельности по ее созданию. Оценка имеет различные способы выражения — устные суждения педагога, письменные качественные характеристики.

Оценке подлежит в первую очередь уровень достижения учеником минимально необходимых результатов, обозначенных в целях и задачах предмета. Оцениванию подлежат также те направления и результаты деятельности учеников, которые определены в рабочей программе учителя и в индивидуальных образовательных программах учеников.

Ученик выступает полноправным субъектом оценивания. Одна из задач педагога — обучение детей навыкам самооценки. С этой целью учитель выделяет и поясняет критерии оценки, учит детей формулировать эти критерии в зависимости от поставленных целей и особенностей образовательного продукта.

Проверка достигаемых учениками образовательных результатов производится в следующих формах:

 текущий рефлексивный самоанализ, контроль и самооценка учащимися выполняемых заданий - оценка промежуточных достижений используется как инструмент положительной мотивации, для своевременной коррекции деятельности учащихся и учителя; осуществляется по результатам выполнения учащимися практических заданий на каждом занятии;

 взаимооценка учащимися работ друг друга или работ, выполненных в группах;

текущая диагностика и оценка учителем деятельности школьников;

 итоговый контроль проводится в конце всего предмета в форме публичной защиты творческих работ (индивидуальных или групповых);

Формой итоговой оценки каждого ученика выступает образовательная характеристика, в которой указывается уровень освоения им каждой из целей предмета и каждого из направлений индивидуальной программы ученика по предмету.

## **Места учебного предмета в учебном плане**

 Программа учебного предмета «Занимательная информатика» рассчитана на 34 часа (1 раз в неделю, 1 год обучения) и предназначена в качестве внеурочной деятельности для 8 классов.

## **Содержание учебного предмета**

Предлагаемые модули учебного предмета самостоятельны и независимы друг от друга по содержанию и могут быть сокращены или увеличены по времени, в зависимости от потребностей обучающихся.

Методические указания по использованию практикумов, в том числе разработки уроков, необходимый теоретический материал и электронное приложение (презентации к урокам, заготовки к заданиям, образцы выполнения заданий, видеодемонстрация выполнения наиболее сложных заданий, а также примеры итоговых проектных работ) содержатся в методическом пособии: *Богомолова* **О. Б. Преподавание информационных технологий в школе. М.: БИНОМ. Лаборатория знаний, 2009.**

Если в пропедевтическом предмете информатики были сформированы необходимые практические умения работы со стандартными приложениями Windows, то при изучении первого модуля можно будет повторить и систематизировать имеющиеся навыки, что послужит хорошей основой для освоения профессионального программного обеспечения. При этом следует использовать самые сложные задания (высокий уровень сложности). Сэкономленное учебное время можно перераспределить между другими модулями.

Практикум «Занимательная информатика», используемый при изучении второго модуля, позволяет сформировать у учащихся навыки работы с текстовыми документами различного вида (в том числе иллюстрированными), их профессиональной верстки, а также «оцифровки» печатной текстовой информации (например, текста со страниц книг) путем ее сканирования и оптического распознавания текста. Указанные операции по подготовке и обработке текста широко используются учащимися не только непосредственно на уроках информатики, но и в рамках других предметов при подготовке рефератов, отчетов и других творческих письменных работ, а также могут быть востребованы при организации (в том числе в рамках коллективной проектной деятельности) школьного издательства и пр.

Перед началом занятий по данному практикуму предполагается, что учащиеся обладают навыками работы в ОС Windows, а также навыками ввода и редактирования текста в простейших текстовых редакторах.

Во втором модуле рассмотрены основные направления обработки текста с использованием текстового процессора Word, вопросы сканирования и оптического распознавания текстов в программе ABBYY FineReader, а также верстки в настольной издательской системе PageMaker.

Сделаны акценты на наиболее проблемные темы:

- форматирование документа, макет страницы;
- слияние документов;
- запись и применение макросов.

Практикум «Создание документов в OpenOffice.org Writer», используемый при изучении третьего модуля, позволяет изучить возможности текстового редактора OpenOffice.org Writer и предполагает выполнение практических заданий. Особенностью практикума является его проектный характер: с самых первых занятий учащиеся, выполняя

предложенные задания, шаг за шагом продвигаются к единой цели созданию реферата по теме «Мобильные компьютеры».

Данная тема выбрана не случайно: кроме непосредственного освоения функциональных возможностей приложения Writer ставится цель знакомства учащихся с разновидностями современных компьютеров. В настоящее время создание и использование мобильных (портативных) компьютеров ноутбуков, нетбуков, планшетных ПК, карманных персональных компьютеров (КПК), смартфонов и пр. — это самое современное и востребованное направление развития компьютеров, количество разновидностей таких устройств постоянно возрастает. Проводя поиск и сбор информации по этой теме в процессе выполнения заданий по подготовке реферата, учащиеся получают дополнительную информацию, касающуюся истории создания персональных компьютеров и наиболее современных технологий, реализуемых в конструкциях мобильных вычислительных устройств. Кроме того, учащиеся получают навыки работы с энциклопедическими информационными ресурсами (в том числе онлайновыми), с поисковыми средствами, с сервисами автоматического перевода текстов с иностранных языков. Отдельно можно обратить внимание на материал практикума, поясняющий правила оформления реферата, его титульного листа и списка литературы, что, как правило, вызывает у учащихся значительные трудности.

Предмет ориентирован на использование как ОС Linux, так и ОС Microsoft Windows, поскольку существуют версии пакета OpenOffice.org для обеих названных программных платформ.

Четвертый практический модуль предусматривает занятия по темам «Работа с программой PowerPoint» и «Подготовка презентационных материалов с использованием HTML». Каждое практическое занятие включает перечень основных (ключевых) терминов по изучаемой теме, иллюстрации (фрагменты копий экрана при работе с изучаемыми программами) и краткие теоретические сведения, отражающие основные принципы решения ставящихся перед учащимся задач, а также практические задания нескольких уровней сложности для самостоятельной работы учащихся и контрольные вопросы. Можно выбрать для изучения только те программы, которые вызывают интерес учащихся. При интеграции с содержанием предыдущего проектного модуля можно получить полноценно оформленные и готовые к защите тематические индивидуальные проекты.

Так же как и реализация основной образовательной программы, успешная реализация предлагаемой программы учебного предмета «Обработка текстовой информации» ориентирована на существующую информационно-образовательную среду образовательного учреждения. Информационно-образовательная среда образовательного учреждения включает: комплекс информационных образовательных ресурсов, в том числе цифровые образовательные ресурсы, совокупность технологических средств информационных и коммуникационных технологий: компьютеры, иное ИКТ оборудование, коммуникационные каналы, систему современных педагогических технологий, обеспечивающих обучение в современной информационно-образовательной среде.

# **СОДЕРЖАНИЕ УЧЕБНОГО ПРЕДМЕТА**

# **«Занимательная информатика»**

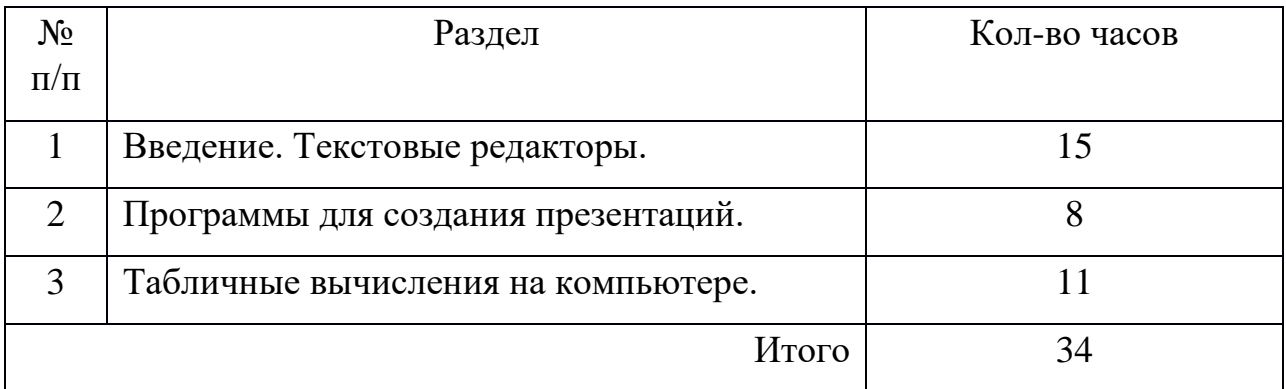

#### **Учебно-тематическое планирование**

#### **8 класс (34 часа)**

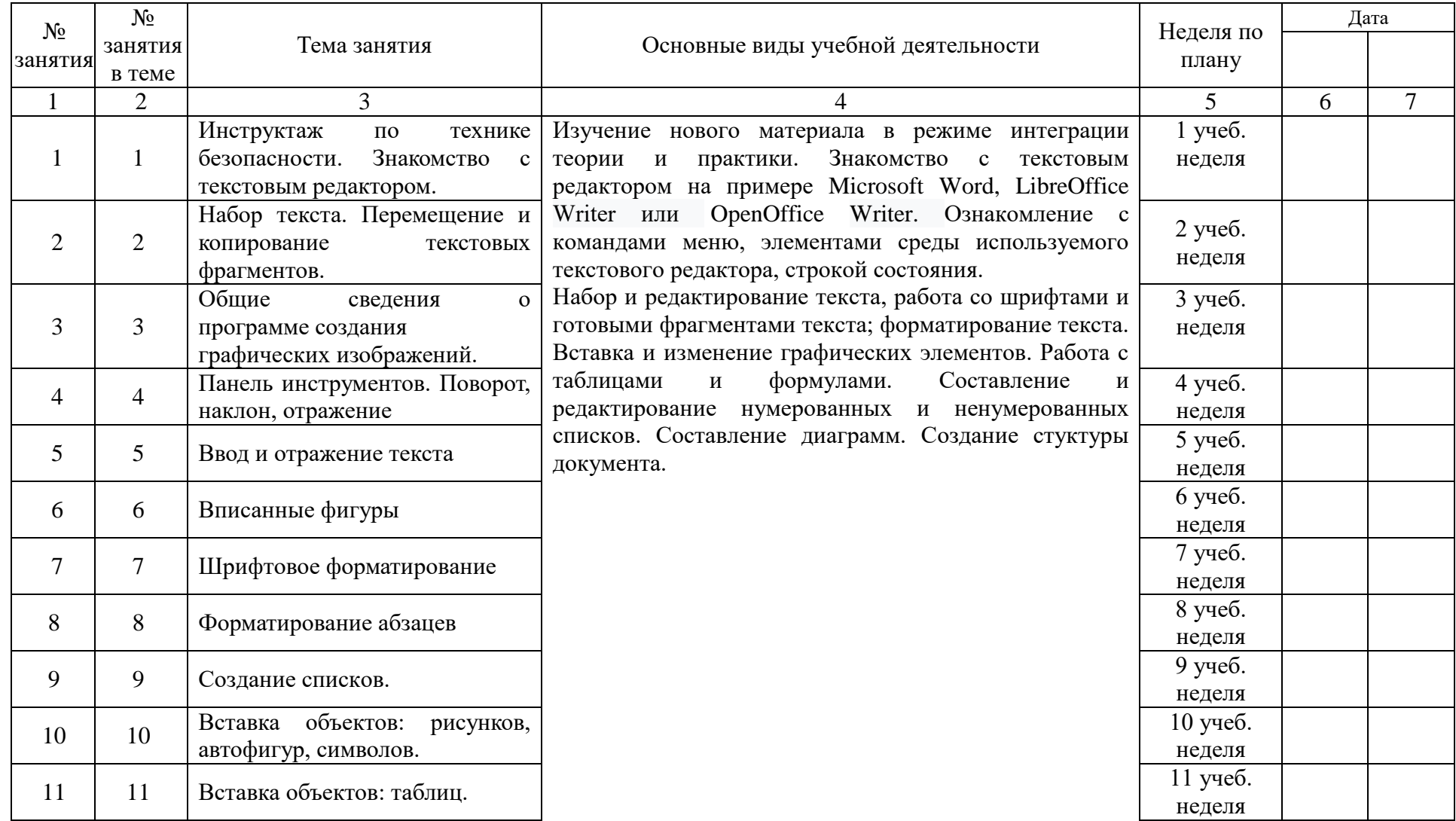

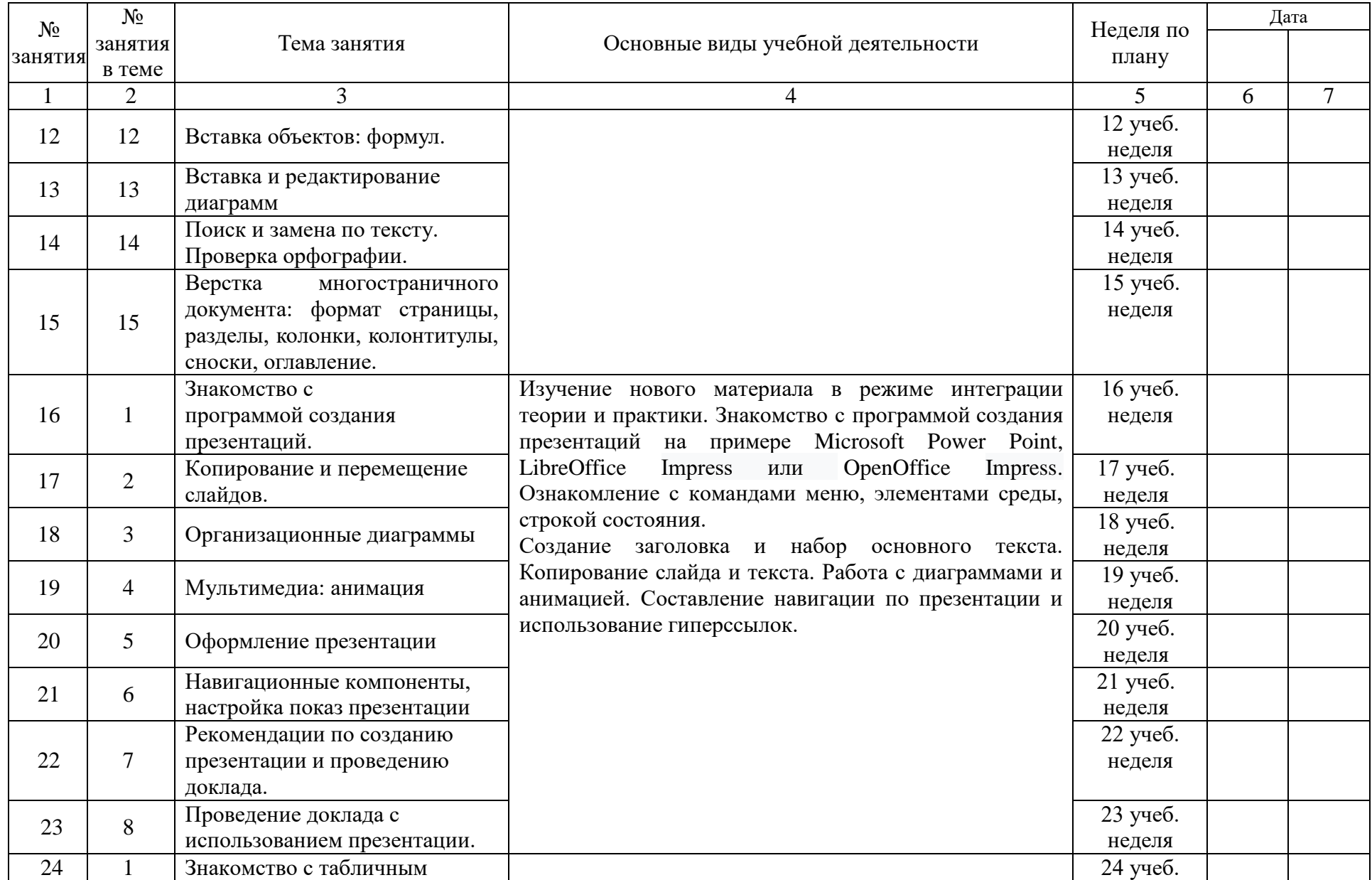

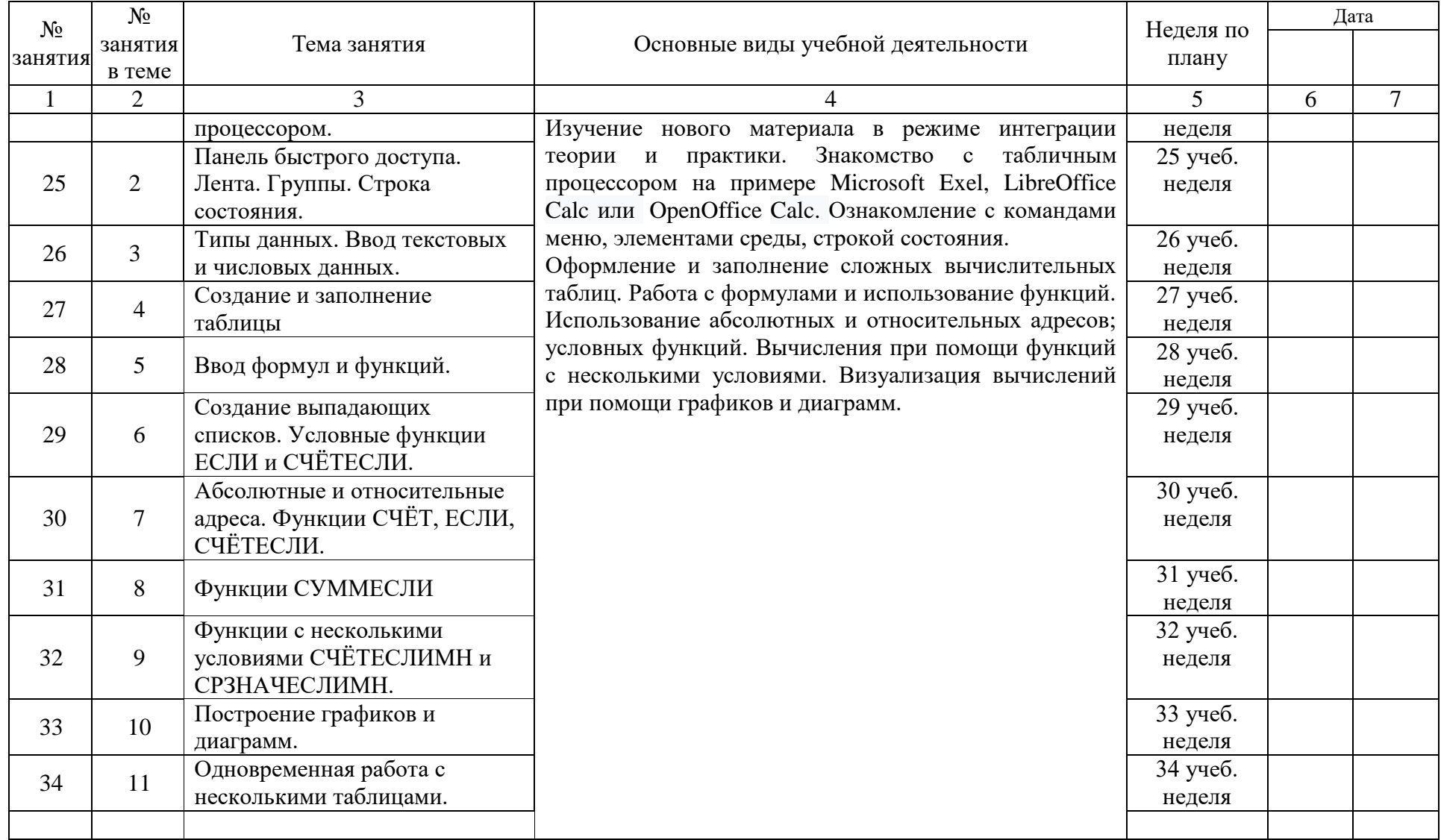

## **Материально техническое обеспечение:**

- Учебный класс, оборудованный компьютерной техникой
- Операционная система семейства Windows 7,
- Графический редактор Paint;

• Текстовый процессор Microsoft Office Word, LibreOffice Writer или OpenOffice Writer;

 Программа создания презентаций Microsoft Office Power Point, LibreOffice Impress или OpenOffice Impress

 Табличный процессор Microsoft Office Exel, LibreOffice Calc или OpenOffice Calc,

- Акустические колонки.
- Проектор

# **Список используемой литературы:**

- **1.** Информатика. Математика. Программа внеурочной деятельности для основной школы 7-9 классы. Цветкова М.С., Богомолова О.Б. БИНОМ. Лаборатория знаний. 2013.
- **2.** Информатика в примерах и задачах. Выпуск 5. Microsoft Excel 2016: учебное пособие. Под редакцией профессора М. И. Лугачёва. — М.: Экономический факультет МГУ имени М. В. Ломоносова, 2018.
- **3.** Лада Рудикова Microsoft Offi ce Excel 2016. Серия «В подлиннике». БХВ-Петербург, 2017.
- **4.** *Симонович С. В., Евсеев Г. А., Алексеев А. Г.* Специальная информатика: Учебное пособие. М.: АСТ-Пресс, Инфорком-Пресс, 1999.
- **5.** *Шафрин Ю. А.* Информационные технологии: В 2 ч. Ч. 2: Офисная технология и информационные системы. М.: Лаборатория Базовых Знаний, 2001.
- **6.** [www.metod-kopilka.ru](https://infourok.ru/go.html?href=http%3A%2F%2Fwww.metod-kopilka.ru%2F) Методическая копилка учителя информатики
- **7.** [http://www.klyaksa.net/](https://infourok.ru/go.html?href=http%3A%2F%2Fwww.klyaksa.net%2F) Информатика и ИКТ в школе. Компьютер на уроках
- **8.** [http://www.5byte.ru/8/0006.php](https://infourok.ru/go.html?href=http%3A%2F%2Fwww.5byte.ru%2F8%2F0006.php) Информатика на пять
- **9.** [http://go-oo.org](https://infourok.ru/go.html?href=http%3A%2F%2Fgo-oo.org%2F) -Cвободный пакет офисных приложений
- **10.**[http://www.gimp.org/](https://infourok.ru/go.html?href=http%3A%2F%2Fwww.gimp.org%2F) [http://www.inkscape.org/](https://infourok.ru/go.html?href=http%3A%2F%2Fwww.inkscape.org%2F) Inkscape Векторный графический редактор

## **РЕЗУЛЬТАТЫ ОСВОЕНИЯ УЧЕБНОГО ПРЕДМЕТА**

#### **Планирования результатов освоения предмета**

Сформулированная цель реализуется через достижение образовательных результатов. Эти результаты структурированы по ключевым задачам дополнительного общего образования, отражающим индивидуальные, общественные и государственные потребности, и включают в себя личностные, предметные, метапредметные результаты.

### **Личностные результаты:**

 формирование ответственного отношения к учению, готовности и способности обучающихся к саморазвитию и самообразованию на основе мотивации к обучению и познанию, осознанному выбору и построению дальнейшей индивидуальной траектории образования на базе ориентировки в мире профессий и профессиональных предпочтений, с учетом устойчивых познавательных интересов, а также на основе формирования уважительного отношения к труду, развития опыта участия в социально значимом труде;

 формирование коммуникативной компетентности в общении и сотрудничестве со сверстниками, детьми старшего и младшего возраста, взрослыми в процессе образовательной, общественно полезной, учебно-исследовательской, творческой и других видов деятельности.

## **Предметные результаты:**

 формирование умений формализации и структурирования информации, умения выбирать способ представления данных в соответствии с поставленной задачей — таблицы, схемы, графики, диаграммы, с использованием соответствующих программных средств обработки данных;

 формирование навыков и умений безопасного и целесообразного поведения при работе с компьютерными программами и в Интернете, умения соблюдать нормы информационной этики и права.

## **Метапредметные результаты:**

 умение самостоятельно планировать пути достижения целей, в том числе альтернативные, осознанно выбирать наиболее эффективные способы решения учебных и познавательных задач;

 умение соотносить свои действия с планируемыми результатами, осуществлять контроль своей деятельности в процессе достижения результата, определять способы действий в рамках предложенных условий и требований, корректировать свои действия в соответствии с изменяющейся ситуацией;

 умение оценивать правильность выполнения учебной задачи, собственные возможности ее решения;

 умение создавать, применять и преобразовывать знаки и символы, модели и схемы для решения учебных и познавательных задач;

 владение основами самоконтроля, самооценки, принятия решений и осуществления осознанного выбора в учебной и познавательной деятельности;

 умение организовывать учебное сотрудничество и совместную деятельность с учителем и сверстниками; работать индивидуально и в группе: находить общее решение и разрешать конфликты на основе согласования позиций и учета интересов; формулировать, аргументировать и отстаивать свое мнение;

 формирование и развитие компетентности в области использования информационно-коммуникационных технологий (далее ИКТ- компетенции).

#### **В результате обучения учащиеся смогут получить опыт**

 проектной деятельности, создания, редактирования, оформления, сохранения, передачи информационных объектов различного типа с помощью современных программных средств;

 коллективной реализации информационных проектов, информационной деятельности в различных сферах, востребованных на рынке труда;

 эффективного применения информационных образовательных ресурсов в учебной деятельности, в том числе самообразовании;

эффективной организации индивидуального информационного пространства;